## **Taxcolandia.com - El Portal de Taxco de Alarcón Tianguis de Plata**

**¿Cómo saber si de verdad estoy comprando plata 0.925?**

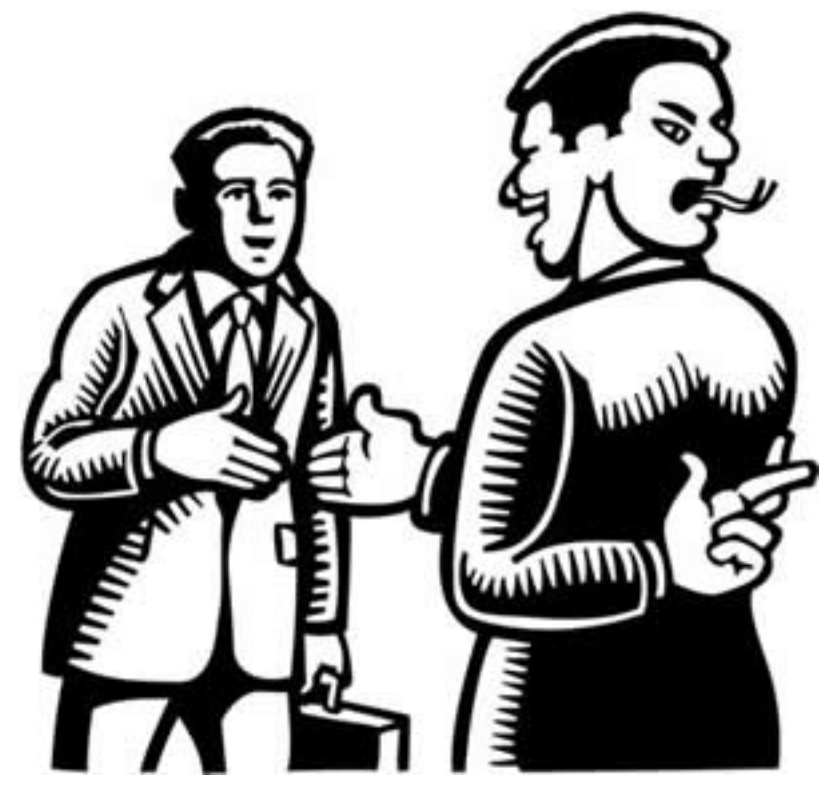

## **TE APOYAMOS, OFRECIENDOTE LAS SIGUIENTES RECOMENDACIONES:**

1) Llevate un imán potente y lo pones en las piezas, si atrae el metal significa que no es plata, sino fierro.

2) Guiate por el precio, si está baratísimo es que no es plata, sino alpaca plateada o latón plateado. Consulta diariamente el [Precio de la Plata en Banamex.](https://www.banamex.com/economia_finanzas/es/divisas_metales/metales.htm)

3) Compra en tianguis establecidos, o a algún vendedor que pertenezca a algún club ó asociación tianguista, por ejemplo: "Tianguis El Socavón", "Tianguis Taxco", "Tianguis Prepa 4", entre otros.

4) Acude con algún platero de buena reputación para que te cale la plata, recuerda que si te dice que el metal se hizo verde, quiere decir que no es plata. También puedes usar ácido nítrico, si el metal se hace verde significa que no es plata (toma en cuenta que como es ácido también dañará la pieza, usalo en un lugar que no se note.)

5) Todo lo que sea plata, deberá estar marcada con el signo: "Plata 0.925" , "0.925" , etc.

6) Puede que te estén vendiendo: Alpaca ó "Plata Alemana" ó "Plata Niquelada" en vez de **Plata 0.925 ó esterlina (Sterling Silver)**, si el precio de esta aleación es Página 1 / 2

## **Taxcolandia.com - El Portal de Taxco de Alarcón Tianguis de Plata**

muy barato, desde \$20 pesos un anillo. Recuerda: la aleación de Alpaca lleva cobre, zinc y niquel. En cambio la Plata que se vende es la esterlina y lleva: **92.5%** de plata pura y 7.5% de cobre.

7) Si la plata que estás comprando luce demasiado oscura, puede que estes comprando plata de menor calidad, es decir: en vez que sea: 0.925, quizás sea: 0.900 , 0.725

8) Compra tus productos con algún distribuidor reconocido, por ejemplo: [Local de](http://www.taxcolandia.com/soporte/index.php?action=artikel&cat=2&id=35&artlang=es) [Plata: Lupita e Iván](http://www.taxcolandia.com/soporte/index.php?action=artikel&cat=2&id=35&artlang=es) (propietarios de Taxcolandia.com & IUdesigns.Net).

Solución única ID: #1031 Autor: Staff Taxcolandia Última actualización: 2017-08-04 20:19